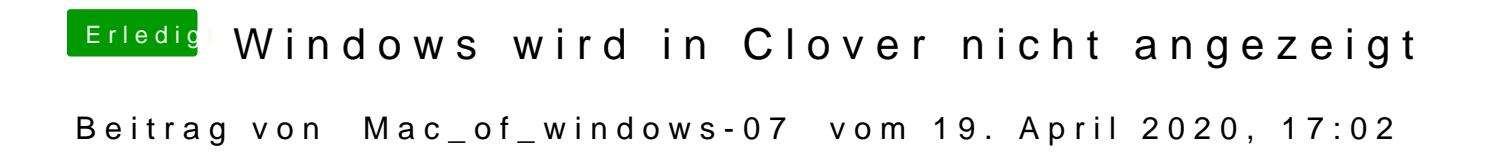

[Jon](https://www.hackintosh-forum.de/user/20476-jono/)osteht fallen ich auf an